# The **auxhook** package

## Heiko Oberdiek<sup>∗</sup> <heiko.oberdiek at googlemail.com>

## 2016/05/16 v1.4

#### **Abstract**

Package auxhook provides hooks for adding stuff at the begin of .aux files.

## **Contents**

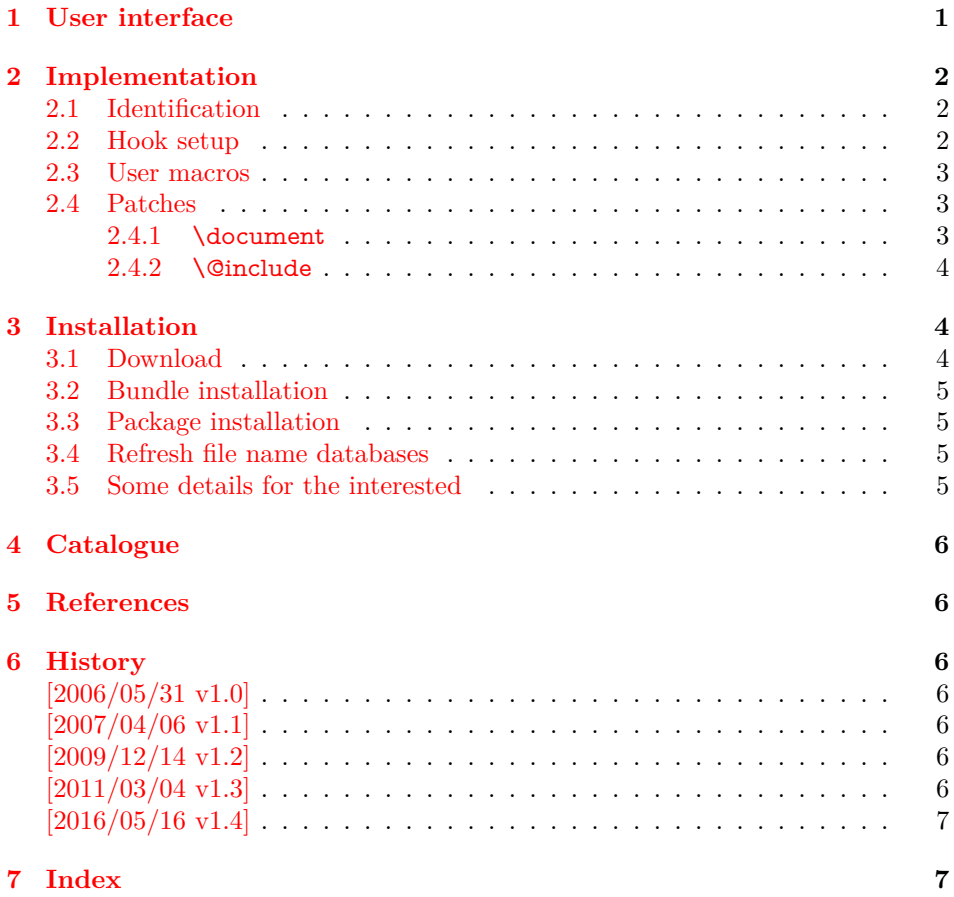

## <span id="page-0-0"></span>**1 User interface**

There are two kinds of .aux files, the main .aux file and the .aux file that belongs to an included file, specified by \include.

Some packages write macros in the auxiliary files. If the user stops using the package, these macros will usually cause error messages because of unknown commands. Prominent example is package babel's \select@language.

<sup>∗</sup>Please report any issues at https://github.com/ho-tex/oberdiek/issues

But such a package could be written more cooperative. It can also provide a definition in the auxiliary file (\providecommand) that silently disables the macros of the package if the package is no longer in use.

In case of the main auxiliary file, \AtBeginDocument can be used for this purpose. Especially if several packages are involved, the order cannot be controlled always (e.g., see package hypdestopt that hooks into hyperref's macros). And there isn't any hook for the auxiliary files of the \include feature.

Thus this package patches LAT<sub>EX</sub>'s macros \document and \@include to add the hooks where the auxiliary files are opend and the first line with \relax is written.

The patching can fail, if these macros are redefined by some other package. If the other package still uses the original definition, then load package auxhook earlier. (With \RequirePackage the package also can be loaded before the class). If the redefinition doesn't use the original meaning, then you can try to load package auxhook afterwards, but you need luck that the patch succeeds.

The hooks are macros:

- **\@beginmainauxhook:** Start of the main auxiliary file. The hook is called after the first line with \relax is written.
- **\@beginpartauxhook:** The same for the auxiliary files that belongs to the files that are included by \include.

If you want to add something to these hooks, you can use \g@addto@macro from LATEX's kernel. But the package provides macros to add code that adds a line to the auxiliary file:

<span id="page-1-9"></span>\AddLineBeginMainAux {⟨*line*⟩} \AddLineBeginPartAux {⟨*line*⟩} \AddLineBeginAux {⟨*line*⟩}

> The  $\langle line \rangle$  is added at the begin of the main auxiliary file by **\AddLineBegin-**MainAux and at the begin of the auxiliary files of included files by \AddLineBeginPartAux. \AddLineBeginAux writes in both kinds of auxiliary files. Examples, see packages hypdestopt  $([1])$  $([1])$  $([1])$  and zref  $([3])$  $([3])$  $([3])$ .

## <span id="page-1-0"></span>**2 Implementation**

## <span id="page-1-1"></span>**2.1 Identification**

- 1 ⟨\*package⟩
- <span id="page-1-10"></span>2 \NeedsTeXFormat{LaTeX2e}
- <span id="page-1-13"></span>3 \ProvidesPackage{auxhook}%
- 4 [2016/05/16 v1.4 Hooks for auxiliary files (HO)]%

#### <span id="page-1-2"></span>**2.2 Hook setup**

<span id="page-1-3"></span>\@beginmainauxhook The hook for the main auxiliary file, initially empty.

<span id="page-1-11"></span>5 \providecommand\*{\@beginmainauxhook}{}

#### <span id="page-1-7"></span>\@beginpartauxhook The hook for auxiliary files of included files, initially empty.

<span id="page-1-12"></span>6 \providecommand\*{\@beginpartauxhook}{}

```
7 \ifx\AtBeginDocument\@firstofone
```
- <span id="page-1-4"></span>8 \global\let\@beginmainauxhook\relax
- 9 \else
- <span id="page-1-5"></span>10 \g@addto@macro{\@beginmainauxhook}{%
- <span id="page-1-6"></span>11 \global\let\@beginmainauxhook\relax

12 }%

 $13 \text{ h}$ 

### <span id="page-2-0"></span>**2.3 User macros**

#### <span id="page-2-17"></span>\AddLineBeginMainAux

- <span id="page-2-31"></span>\newcommand{\AddLineBeginMainAux}[1]{%
- <span id="page-2-4"></span>\ifx\@beginmainauxhook\relax
- <span id="page-2-28"></span>\if@filesw
- <span id="page-2-33"></span>\PackageInfo{auxhook}{%
- <span id="page-2-3"></span>\@backslashchar AddLineBeginMainAux comes a little late,%
- <span id="page-2-29"></span>\MessageBreak
- because the main .aux file is already opened%
- }%
- <span id="page-2-10"></span>\immediate\write\@mainaux{#1}%
- $23 \overline{\text{fi}}$
- \else
- <span id="page-2-5"></span>\g@addto@macro\@beginmainauxhook{%
- <span id="page-2-11"></span>\immediate\write\@mainaux{#1}%
- }%
- 28 \fi
- }

#### <span id="page-2-23"></span>\AtBeginPartAuxLine

- <span id="page-2-19"></span>\newcommand{\AddLineBeginPartAux}[1]{%
- <span id="page-2-7"></span>\g@addto@macro\@beginpartauxhook{%
- <span id="page-2-15"></span>\immediate\write\@partaux{#1}%
- }% }

## <span id="page-2-16"></span>\AddLineBeginAux

<span id="page-2-32"></span>\newcommand{\AddLineBeginAux}[1]{%

- <span id="page-2-18"></span>\AddLineBeginMainAux{#1}%
- <span id="page-2-20"></span>\AddLineBeginPartAux{#1}%
- }

## <span id="page-2-1"></span>**2.4 Patches**

### <span id="page-2-2"></span>**2.4.1 \document**

- \begingroup
- <span id="page-2-9"></span>\@ifundefined{beamer@origdocument}{%
- <span id="page-2-24"></span>\def\auxhook@document{\document}%
- }{%
- <span id="page-2-25"></span>\def\auxhook@document{\beamer@origdocument}%
- }%
- <span id="page-2-12"></span>\long\def\y#1\immediate\write\@mainaux#2#3\auxhook@nil{%
- <span id="page-2-36"></span>\toks@{%
- <span id="page-2-13"></span>#1\immediate\write\@mainaux{#2}%
- <span id="page-2-6"></span>\@beginmainauxhook
- #3%
- }%
- <span id="page-2-26"></span>\expandafter\xdef\auxhook@document{\the\toks@}%
- \endgroup
- }%
- <span id="page-2-14"></span>\long\def\x#1\immediate\write\@mainaux#2#3\auxhook@nil{%
- <span id="page-2-37"></span>\toks@{#3}%
- <span id="page-2-35"></span>\edef\x{\the\toks@}%
- <span id="page-2-8"></span>\ifx\x\@empty
- <span id="page-2-34"></span>\PackageWarningNoLine{auxhook}{%
- <span id="page-2-27"></span>Cannot patch \expandafter\string\auxhook@document,%
- <span id="page-2-30"></span>\MessageBreak
- <span id="page-2-21"></span>using \string\AtBeginDocument\space instead%
- }%
- \endgroup
- <span id="page-2-22"></span>\AtBeginDocument{%
- <span id="page-3-19"></span>\if@filesw
- <span id="page-3-4"></span>\@beginmainauxhook
- $67 \overline{\phantom{a}} \overline{\phantom{a}}$
- }%
- \else
- <span id="page-3-15"></span>\expandafter\expandafter\expandafter\y\auxhook@document
- <span id="page-3-17"></span>\auxhook@nil
- $72 \overline{5}$
- }%
- <span id="page-3-16"></span>\expandafter\expandafter\expandafter\x\auxhook@document
- <span id="page-3-10"></span>\immediate\write\@mainaux{}\auxhook@nil

#### <span id="page-3-0"></span>**2.4.2 \@include**

- \begingroup
- <span id="page-3-11"></span>\long\def\y#1\immediate\write\@partaux#2#3\auxhook@nil#4{%
- \endgroup
- \def#4##1 {%
- <span id="page-3-12"></span>#1\immediate\write\@partaux{#2}%
- <span id="page-3-5"></span>\@beginpartauxhook
- $82 \#3\%$
- }%
- }%
- <span id="page-3-13"></span>\long\def\x#1\immediate\write\@partaux#2#3\auxhook@nil#4{%
- <span id="page-3-24"></span>\toks@{#3}%
- <span id="page-3-23"></span>\edef\x{\the\toks@}%
- <span id="page-3-6"></span>\ifx\x\@empty
- <span id="page-3-21"></span>\PackageWarningNoLine{auxhook}{%
- <span id="page-3-20"></span>Cannot patch \string#4,\MessageBreak
- patch dropped%
- }%
- \endgroup
- \else
- <span id="page-3-18"></span>\expandafter\y#4{##1} \auxhook@nil#4%
- \fi
- }%
- <span id="page-3-7"></span>\@ifundefined{ReFiCh@org@include}{%
- <span id="page-3-8"></span>\expandafter\x\@include{#1} %
- <span id="page-3-9"></span>\immediate\write\@partaux{}\auxhook@nil\@include
- }{%
- <span id="page-3-22"></span>\expandafter\x\ReFiCh@org@include{#1} %
- <span id="page-3-14"></span>\immediate\write\@partaux{}\auxhook@nil\ReFiCh@org@include
- }%

⟨/package⟩

## <span id="page-3-1"></span>**3 Installation**

### <span id="page-3-2"></span>**3.1 Download**

Package. This package is available on CTAN<sup>[1](#page-3-3)</sup>:

**[CTAN:macros/latex/contrib/oberdiek/auxhook.dtx](http://ctan.org/tex-archive/macros/latex/contrib/oberdiek/auxhook.dtx)** The source file.

**[CTAN:macros/latex/contrib/oberdiek/auxhook.pdf](http://ctan.org/tex-archive/macros/latex/contrib/oberdiek/auxhook.pdf)** Documentation.

**Bundle.** All the packages of the bundle 'oberdiek' are also available in a TDS compliant ZIP archive. There the packages are already unpacked and the documentation files are generated. The files and directories obey the TDS standard.

**[CTAN:install/macros/latex/contrib/oberdiek.tds.zip](http://ctan.org/tex-archive/install/macros/latex/contrib/oberdiek.tds.zip)**

*TDS* refers to the standard "A Directory Structure for TFX Files" ([CTAN:tds/](http://ctan.org/tex-archive/tds/tds.pdf) [tds.pdf](http://ctan.org/tex-archive/tds/tds.pdf)). Directories with texmf in their name are usually organized this way.

<span id="page-3-3"></span><http://ctan.org/pkg/auxhook>

#### <span id="page-4-0"></span>**3.2 Bundle installation**

**Unpacking.** Unpack the oberdiek.tds.zip in the TDS tree (also known as texmf tree) of your choice. Example (linux):

unzip oberdiek.tds.zip -d ~/texmf

**Script installation.** Check the directory TDS:scripts/oberdiek/ for scripts that need further installation steps. Package attachfile2 comes with the Perl script pdfatfi.pl that should be installed in such a way that it can be called as pdfatfi. Example (linux):

chmod +x scripts/oberdiek/pdfatfi.pl cp scripts/oberdiek/pdfatfi.pl /usr/local/bin/

### <span id="page-4-1"></span>**3.3 Package installation**

**Unpacking.** The .dtx file is a self-extracting docstrip archive. The files are extracted by running the  $.$ dtx through plain T $EX$ :

tex auxhook.dtx

**TDS.** Now the different files must be moved into the different directories in your installation TDS tree (also known as texmf tree):

 $auxhook, sty \rightarrow tex/latex/oberdiek/auxhook, sty$  $auxhook.pdf \rightarrow doc/latex/oberdiek/auxhook,Bdf$  ${\tt auxhook}.\texttt{dtx} \rightarrow {\tt source/lates/oberdiek/auxhook}. \texttt{dtx}$ 

If you have a docstrip.cfg that configures and enables docstrip's TDS installing feature, then some files can already be in the right place, see the documentation of docstrip.

### <span id="page-4-2"></span>**3.4 Refresh file name databases**

If your TEX distribution (teTEX, mikTEX, …) relies on file name databases, you must refresh these. For example, teTFX users run texhash or mktexlsr.

## <span id="page-4-3"></span>**3.5 Some details for the interested**

Unpacking with L<sup>A</sup>T<sub>E</sub>X. The .dtx chooses its action depending on the format:

plain T<sub>E</sub>X: Run docstrip and extract the files.

**LATEX:** Generate the documentation.

If you insist on using  $\text{LATEX}$  for docstrip (really, docstrip does not need  $\text{LATEX}$ ), then inform the autodetect routine about your intention:

latex \let\install=y\input{auxhook.dtx}

Do not forget to quote the argument according to the demands of your shell.

Generating the documentation. You can use both the .dtx or the .drv to generate the documentation. The process can be configured by the configuration file ltxdoc.cfg. For instance, put this line into this file, if you want to have A4 as paper format:

\PassOptionsToClass{a4paper}{article}

An example follows how to generate the documentation with pdfI4T<sub>F</sub>X:

pdflatex auxhook.dtx makeindex -s gind.ist auxhook.idx pdflatex auxhook.dtx makeindex -s gind.ist auxhook.idx pdflatex auxhook.dtx

## <span id="page-5-0"></span>**4 Catalogue**

The following XML file can be used as source for the TFX Catalogue. The elements caption and description are imported from the original XML file from the Catalogue. The name of the XML file in the Catalogue is auxhook.xml.

```
106 ⟨*catalogue⟩
107 <?xml version='1.0' encoding='us-ascii'?>
108 <!DOCTYPE entry SYSTEM 'catalogue.dtd'>
109 <entry datestamp='$Date$' modifier='$Author$' id='auxhook'>
110 <name>auxhook</name>
111 <caption>Hooks for auxiliary files.</caption>
112 <authorref id='auth:oberdiek'/>
113 <copyright owner='Heiko Oberdiek' year='2006,2007,2009,2011'/>
114 <license type='lppl1.3'/>
115 <version number='1.4'/>
116 <description>
117 This package auxhook provides hooks for adding stuff at
118 the begin of <tt>.aux</tt> files.
119 \, \times p/>
120 The package is part of the <xref refid='oberdiek'>oberdiek</xref> bundle.
121 </description>
122 <documentation details='Package documentation'
123 href='ctan:/macros/latex/contrib/oberdiek/auxhook.pdf'/>
124 <ctan file='true' path='/macros/latex/contrib/oberdiek/auxhook.dtx'/>
125 <miktex location='oberdiek'/>
126 <texlive location='oberdiek'/>
127 <install path='/macros/latex/contrib/oberdiek/oberdiek.tds.zip'/>
128 </entry>
```

```
129 ⟨/catalogue⟩
```
## <span id="page-5-1"></span>**5 References**

- <span id="page-5-7"></span>[1] Heiko Oberdiek: *The* hypdestopt *package*; 2006/05/30 v1.0; [CTAN:macros/](http://ctan.org/tex-archive/macros/latex/contrib/oberdiek/hypdestopt.pdf) [latex/contrib/oberdiek/hypdestopt.pdf](http://ctan.org/tex-archive/macros/latex/contrib/oberdiek/hypdestopt.pdf).
- [2] Sebastian Rahtz, Heiko Oberdiek: *The* hyperref *package*; 2006/08/16 v6.75c; [CTAN:macros/latex/contrib/hyperref/](http://ctan.org/tex-archive/macros/latex/contrib/hyperref/).
- <span id="page-5-8"></span>[3] Heiko Oberdiek: *The* zref *package*; 2006/05/25 v1.2; [CTAN:macros/latex/](http://ctan.org/tex-archive/macros/latex/contrib/oberdiek/zref.pdf) [contrib/oberdiek/zref.pdf](http://ctan.org/tex-archive/macros/latex/contrib/oberdiek/zref.pdf).

## <span id="page-5-2"></span>**6 History**

## <span id="page-5-3"></span>**[2006/05/31 v1.0]**

• First version.

## <span id="page-5-4"></span>**[2007/04/06 v1.1]**

• Fix for class beamer.

## <span id="page-5-5"></span>**[2009/12/14 v1.2]**

• Support for package rerunfilecheck added (\@include).

## <span id="page-5-6"></span>**[2011/03/04 v1.3]**

• \AddLineBeginMainAux also supports write requests after the main .aux file is opened.

# <span id="page-6-0"></span>**[2016/05/16 v1.4]**

• Documentation updates.

# <span id="page-6-1"></span>**7 Index**

Numbers written in italic refer to the page where the corresponding entry is described; numbers underlined refer to the code line of the definition; plain numbers refer to the code lines where the entry is used.

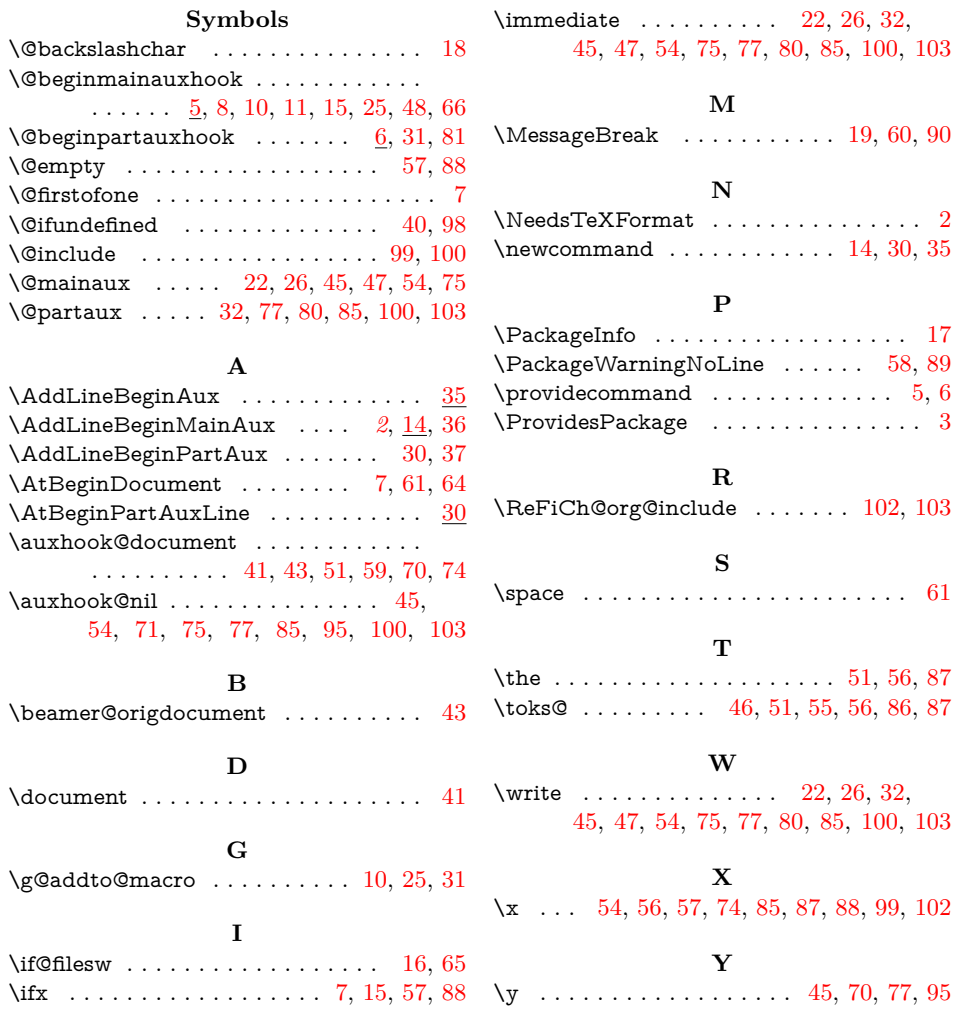